# **Photoshop 2022 (version 23) Hacked Free [32|64bit]**

**[Download](http://find24hs.com/UGhvdG9zaG9wIDIwMjIgKHZlcnNpb24gMjMpUGh/regale/affection/avoiders?ZG93bmxvYWR8OXFYT0dreU5ueDhNVFkxTmprNE1UVXdOSHg4TWpVNU1IeDhLRTBwSUZkdmNtUndjbVZ6Y3lCYldFMU1VbEJESUZZeUlGQkVSbDA=diagraphs=stiglitz.tempur.meekness)** 

### **Photoshop 2022 (version 23) Crack+ [April-2022]**

This article will walk through Photoshop's interface and demonstrate some simple techniques you can use to manipulate any image you create in Photoshop CS4. Exploring the Interface The interface is fairly straightforward. There is a main panel on the left side, and several tools that are associated with the toolstrip at the top of the window. Some of the tools are represented as small buttons or icons, and others are represented by a single menu. The menu is divided into three sections: the command palette, the panel, and the history. There are two panels within the main window: the Image Display Panel and the Info Display Panel. The Image Display Panel has a preview of the image you're working on, as well as toolbars and window controls; the Info Display Panel has a Timeline, an histogram, histogram, and the image's data. The tools you use most often are in the toolstrip on the top. The most commonly used tools are the Lasso, the Brush, the Hand tool, the Pen tool, the Move tool, and the Eyedropper. You can also select one of several tools from the drop-down menus on the toolbar: zoom, crop, and color. See Figure 1. The Colors pane is a palette that holds color swatches. Select one of these swatches in the palette and apply it to an image or window to quickly change the color. An image window can be resized to fit the current display area, or flattened. There is a handy grid at the left edge of the window that you can use to drag and resize an image window. It also holds a set of standard and custom settings. The eight trackpads on the edge of the monitor are used to zoom in or out by 8 percent, zoom to 100 percent, select small sections of the image for crop, select an image window for flattening, and access the History, Panel, and Options menus. The Tools pane is a palette of thumbnails that can be used to quickly select any of the tools represented on the main toolstrip. The History panel holds an image's metadata and a history of recent changes to the image. The panel is split into three sections: the toolbox, the most recently used tools, and the History. Adobe offers support for 32 different languages: English, French, German, Italian, Spanish, Japanese, Korean, Portuguese, Russian, and others. The dialog boxes

#### **Photoshop 2022 (version 23)**

There are many Photoshop alternatives including GIMP, Paint Shop Pro, Photoshop Express, Photoshop Sketch, Affinity Photo, Corel Painter, and Adobe's own Adobe Photoshop CC. Are these alternatives better? What are the features of Photoshop Elements and alternative programs? Best Photoshop Alternatives Photoshop Elements VSCO PicMonkey Instagram Grammarly FAQ: What is the Best Photoshop Alternative? There are dozens of Photoshop alternatives available for Macs and PC. It's a good idea to check out several of these programs to determine the best one for your hobby, to update your graphic design tools, and to find the Photoshop alternative that best suits your work. 1. What is the Best Photoshop Alternative for amateurs? Photoshop has become one of the most popular alternatives for the millions of designers and photographers who use it to edit photos and create their own designs. The programs that offer the most powerful features and options for photographers and graphic designers include: Adobe Photoshop Elements – an alternative to Photoshop that comes as both a Mac and a Windows programs. It is free and offers some basic photo editing features. VSCO Camera – A photo editor app with over 3 million users. The program has filters, art, and effects options. VSCO Cam – A photo editor app for iOS users. The app has filters, art, and effects options. PicsArt Photo Studio – A photo editor app with some of the best photo editing features. 4. What is the best Photoshop alternative for graphic designers? Adobe Photoshop CC has thousands of features that you would need to complete any graphic design project, from web design and development to print design and marketing. It is a fully featured photo editing tool that works with most image formats and supports over 60 file types. Unlike most designers who use a combination of GIMP and Adobe Photoshop, you may not need Photoshop to complete a web design project. Graphic designers will use the available tools in their web design toolbox to create web graphics, logos, and web designs. Some designers use: Photoshop CC – The professional grade photo editing and design software. You can create new pages, designs, and logos. Adobe Illustrator – A vector graphics and vector illustration creation program. Use Illustrator for creating 388ed7b0c7

## **Photoshop 2022 (version 23) Activation Key For Windows**

Q: \$.ajax() - global headers I'm making an XHR request to download a file from a server. I'd like to add some headers to the XHR request to let the server know which country the request will come from, to add Country-Mismatch to the response. My problem is that the XHR request is getting the headers before it gets a response from the server. I'd also like the headers to be added globally to all future requests. This is what I have now: var  $XHR =$  window. $XMLHttpRequest$  || window.ActiveXObject("Msxml2.XMLHTTP"); var url = "/someurl"; XHR.open('GET', url, true); XHR.setRequestHeader('Authorization', 'Basic'+ base64(user + ':' + pswd)); XHR.setRequestHeader('Accept-Language', 'en-GB'); XHR.setRequestHeader('Accept-Encoding', 'gzip, deflate'); XHR.onreadystatechange = function () { if (XHR.readyState == 4) { //do something with response data } } XHR.send(null); A: You should be able to do something like this: var  $XHR =$  window. $XMLH$ ttpRequest || window.ActiveXObject("Msxml2.XMLHTTP"); \$("#XHR").ajaxSend(function(evt, xhr){ xhr.setRequestHeader("Authorization", "Basic " + base64(user + ":" + pswd)); xhr.setRequestHeader("Accept-Language", "en-GB"); xhr.setRequestHeader("Accept-Encoding", "gzip, deflate"); }); \$("#XHR").ajaxComplete(function(){ //do something with response data }); XHR.open('GET', url, true); XHR.send(null); Q: Detecting Keypress on Keyboard I have a form that will submit once a button is clicked. The data entered through this form needs to be saved to the database. The problem

#### **What's New In?**

Evaluation of a cell-laden thermosensitive hydrogel for ophthalmic drug delivery using in vitro and in vivo models. This study presents a method for evaluation of a cell-laden thermosensitive hydrogel for ocular drug delivery. In order to evaluate its diffusion into a gel matrix, a new interface between the cell-laden gel and the culture medium was introduced by using a mesh, which was shown to be an effective in vitro model for diffusion. The mesh also served as a model for in vivo diffusion through subconjunctiva, sclera, and vitreous humor. The mesh was designed to match the physiological thickness of subconjunctiva (approximately 1mm) and sclera (approximately 4mm). The drug delivery properties of the cellladen gel were evaluated using the mesh, and the drug was determined by HPLC. The swelling ratio of the gel was found to decrease with increasing polymer content, and also with increasing temperature. Therefore, it was concluded that thermosensitive polymers such as poly(N-isopropylacrylamide) (PNIPAAm) are suitable for ocular drug delivery. In addition, the mesh was shown to be an effective model for evaluation of in vivo diffusion.Combination of MCSF and UVB as modulators of signal transduction in human cutaneous T-cell lymphomas. The

role of microenvironmental signals in the pathogenesis of human cutaneous T-cell lymphomas (CTCL) is not clear. We used a unique model for studying signal transduction in CTCL in which human skin is grafted onto nude mice. To identify the key messenger pathways induced by proliferation of the lymphoma cells and/or tumor microenvironment, we used the effect of silencing microenvironmental factors on the growth of lymphoma cells, a set of signal transduction inhibitors, and a combination of signal transduction inhibitors with UVB radiation. The results demonstrate that the synergistic effect of UVB and interleukin 4 is caused by inhibition of phosphatidylinositol-3-kinase (PI3K). Furthermore, the compounds PI3K, mitogen-activated protein (MAP) kinase kinase (MEK), and p21 are involved in the UVB-mediated induction of cyclin D1 and promotion of cell cycle progression. However, the lymphoma cells alone do not stimulate the MAP kinase pathway, suggesting that UVB is the key

## **System Requirements:**

If you have an old Mac/old Windows: \*Mac users, you must have Snow Leopard or later \*Windows users, you must have Windows 7 or later \*(Mac users don't need Windows, but it's recommended for better performance.) If you have a newer Mac/newer Windows: (Mac users don't need Windows, but it's recommended for better performance.) Old Mac,

Related links:

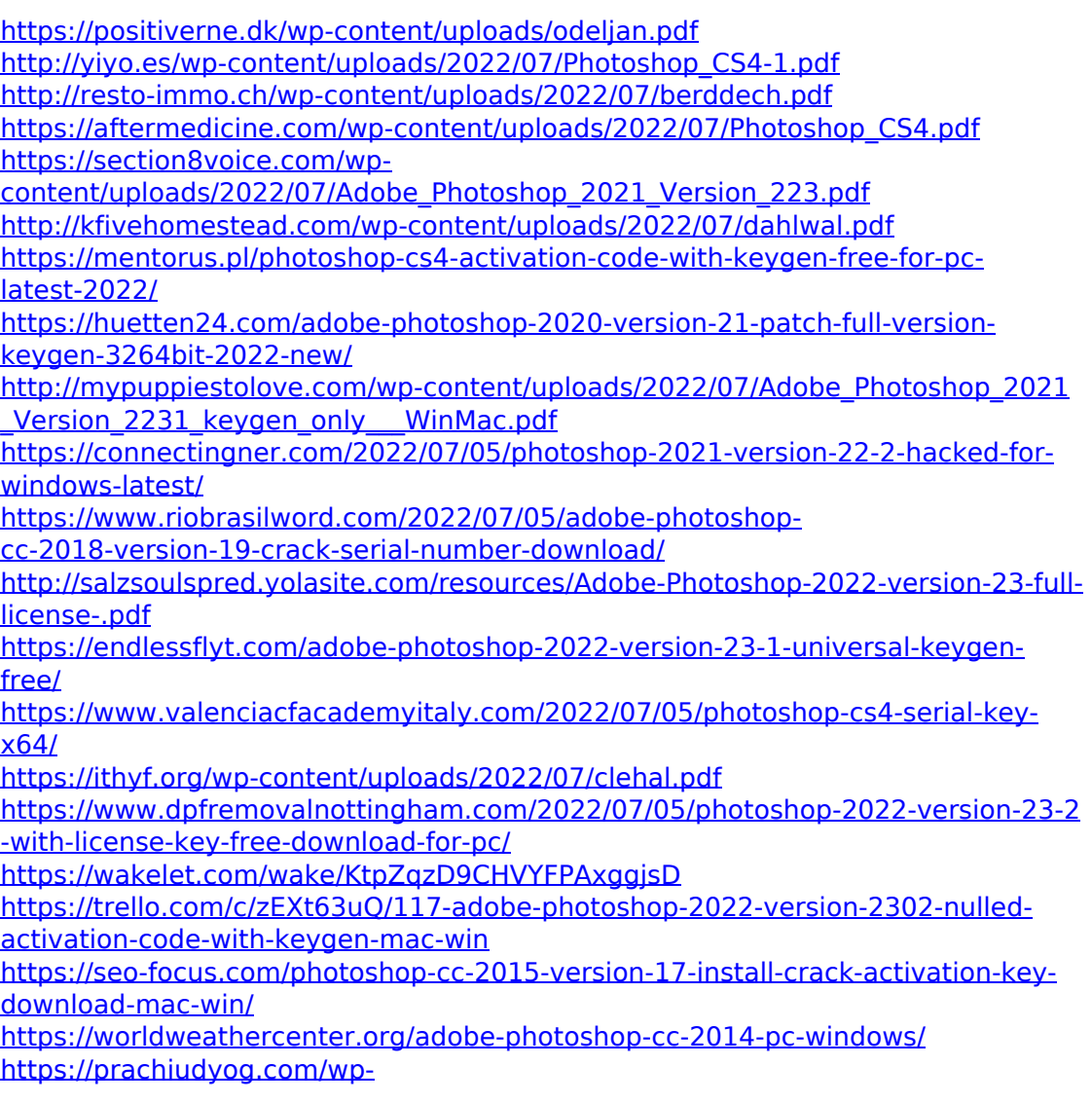

[content/uploads/2022/07/Photoshop\\_2021\\_Version\\_224.pdf](https://prachiudyog.com/wp-content/uploads/2022/07/Photoshop_2021_Version_224.pdf)

[https://kalapor.com/adobe-photoshop-2021-version-22-2-crack-full-version-mac](https://kalapor.com/adobe-photoshop-2021-version-22-2-crack-full-version-mac-win-2022/)[win-2022/](https://kalapor.com/adobe-photoshop-2021-version-22-2-crack-full-version-mac-win-2022/)

<https://logocraticacademy.org/photoshop-2022-version-23-1-1-free-download/> <http://barrillos.org/2022/07/05/adobe-photoshop-2020/>

[https://www.vialauretanasenese.it/wp-](https://www.vialauretanasenese.it/wp-content/uploads/2022/07/Photoshop_2021_Version_222.pdf)

[content/uploads/2022/07/Photoshop\\_2021\\_Version\\_222.pdf](https://www.vialauretanasenese.it/wp-content/uploads/2022/07/Photoshop_2021_Version_222.pdf)

[https://trello.com/c/i7WWS7VG/70-adobe-photoshop-cc-2019-hacked-with](https://trello.com/c/i7WWS7VG/70-adobe-photoshop-cc-2019-hacked-with-registration-code)[registration-code](https://trello.com/c/i7WWS7VG/70-adobe-photoshop-cc-2019-hacked-with-registration-code)

[https://plans4creativewoodworking.com/adobe-](https://plans4creativewoodworking.com/adobe-photoshop-2022-version-23-1-1-license-code-keygen-pc-windows-updated-2022/)

[photoshop-2022-version-23-1-1-license-code-keygen-pc-windows-updated-2022/](https://plans4creativewoodworking.com/adobe-photoshop-2022-version-23-1-1-license-code-keygen-pc-windows-updated-2022/) <https://albanozau.com/photoshop-cc-2015-version-16-hack-patch-updated/> [https://www.nalabagam.com/photoshop-2021-version-22-0-0-key-generator](https://www.nalabagam.com/photoshop-2021-version-22-0-0-key-generator-license-key-3264bit/)[license-key-3264bit/](https://www.nalabagam.com/photoshop-2021-version-22-0-0-key-generator-license-key-3264bit/)

[https://www.raven-guard.info/photoshop-2021-version-22-1-0-nulled-keygen](https://www.raven-guard.info/photoshop-2021-version-22-1-0-nulled-keygen-final-2022/)[final-2022/](https://www.raven-guard.info/photoshop-2021-version-22-1-0-nulled-keygen-final-2022/)